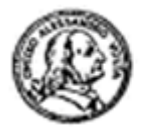

Circolo Alessandro Volta via G. Giusti 16 Milano

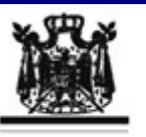

I Concerti Ciani Associazione Musicale Dino Ciani"

## VII anno del Festival Internazionale 2012 i Concerti Ciani al Circolo Alessandro Volta di Milano

## Duo pianistico Florestano: ALESSANDRA GELFINI - ROBERTO AROSIO

## sabato 11 febbraio 2012 ore 17.00 ingresso libero i Concerti Ciani per S. Valentino

musiche di W. A. MOZART, FANNY MENDELSSOHN, M. RAVEL e F. SCHUBERT

I CONCERTI CIANI 2012 info www.dinociani.com - tel. 335 6083581

Direzione artistica Prof. Maria Lilia Bertola Lani

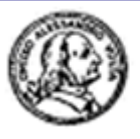

Circolo Alessandro Volta via G. Giusti 16 Milano

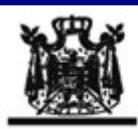

I Concerti Ciani Associazione Musicale "Dino Ciani"

VII anno del Festival Internazionale 2012 i Concerti Ciani al Circolo Alessandro Volta di Milano

Duo pianistico Florestano: ALESSANDRA GELFINI - ROBERTO AROSIO

sabato 11 febbraio 2012 ore 17.00 ingresso libero i Concerti Ciani per S. Valentino

musiche di

W. A. MOZART, FANNY MENDELSSOHN, M. RAVEL e F. SCHUBERT

I CONCERTI CIANI 2012 info www.dinociani.com - tel. 335 6083581

Direzione artistica Prof. Maria Lilia Bertola Lani

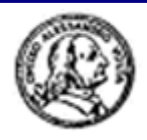

Circolo Alessandro Volta via G. Giusti 16 Milano

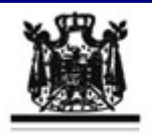

I Concerti Ciani Associazione Musicale Dino Ciani"

VII anno del Festival Internazionale 2012 i Concerti Ciani al Circolo Alessandro Volta di Milano

Duo pianistico Florestano: ALESSANDRA GELFINI - ROBERTO AROSIO

sabato 11 febbraio 2012 ore 17.00 ingresso libero i Concerti Ciani per S. Valentino

musiche di

W. A. MOZART, FANNY MENDELSSOHN, M. RAVEL e F. SCHUBERT

I CONCERTI CIANI 2012 info www.dinociani.com - tel. 335 6083581

Direzione artistica Prof. Maria Lilia Bertola Lani